# **eNETS**

# <span id="page-0-0"></span>Über eNETS

## <span id="page-0-1"></span>Allgemeines zu eNETS

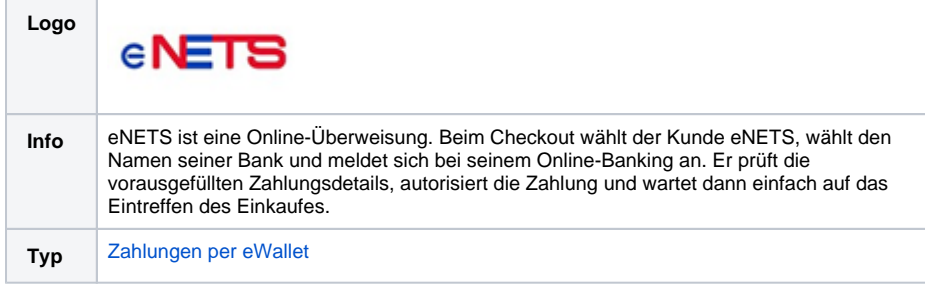

Weitere Informationen finden Sie auf Englisch auch auf der Webseite von eNETS ([https://www.nets.com.](https://www.nets.com.sg/) [sg/\)](https://www.nets.com.sg/).

## Diagramm zum Prozessablauf

<span id="page-0-2"></span>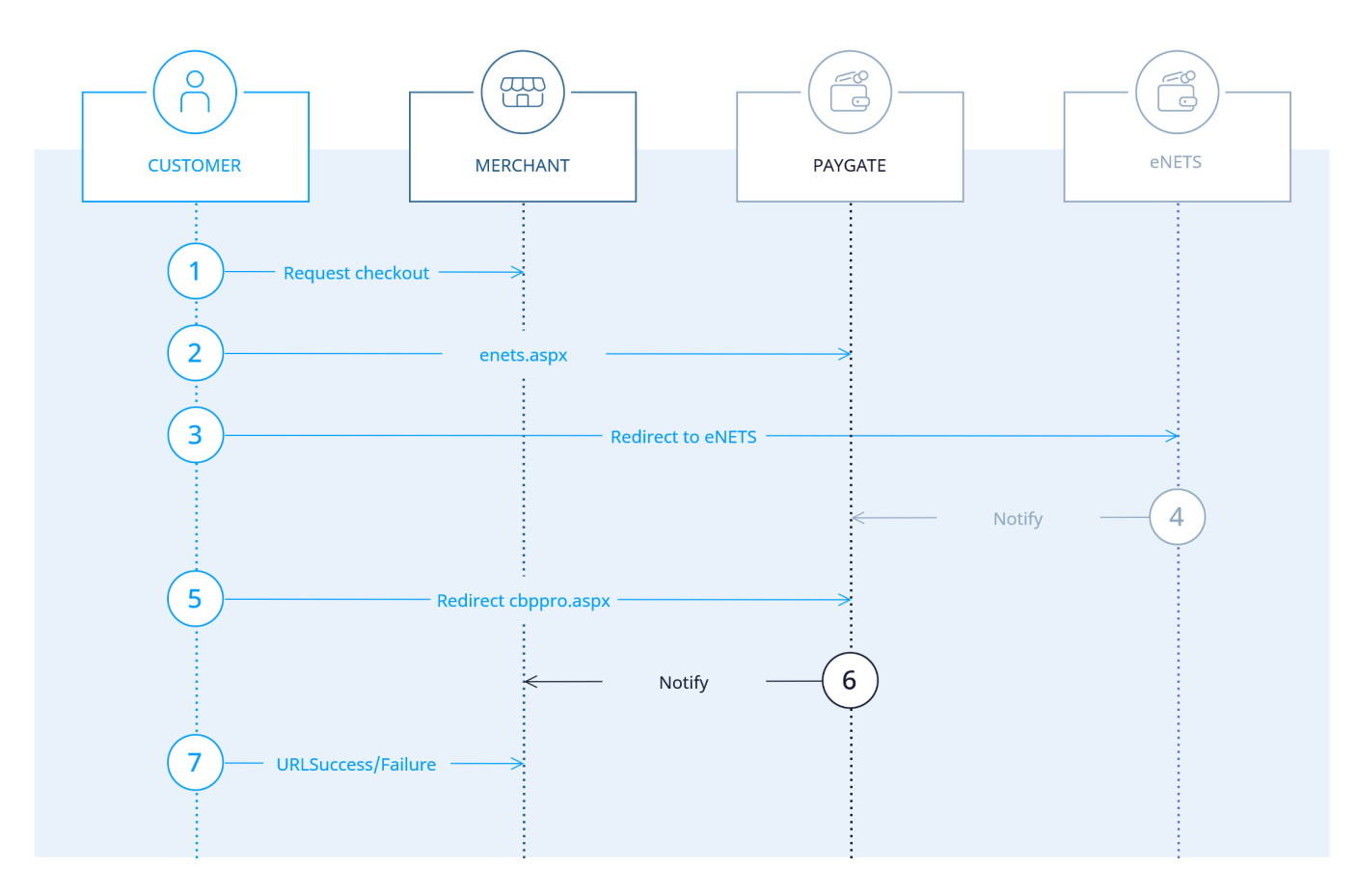

Prozessablauf eNETS

## <span id="page-0-3"></span>Paygate-Schnittstelle

#### <span id="page-0-4"></span>**Definitionen**

Datenformate:

## Auf dieser Seite

- [Über eNETS](#page-0-0)
	- [Allgemeines zu](#page-0-1)  [eNETS](#page-0-1)
	- [Diagramm zum](#page-0-2)
	- [Prozessablauf](#page-0-2)
- [Paygate-Schnittstelle](#page-0-3)
	- [Definitionen](#page-0-4)
	- <sup>o</sup> Zahlung mit eNETS [via Formular-](#page-1-0)**[Schnittstelle](#page-1-0)**

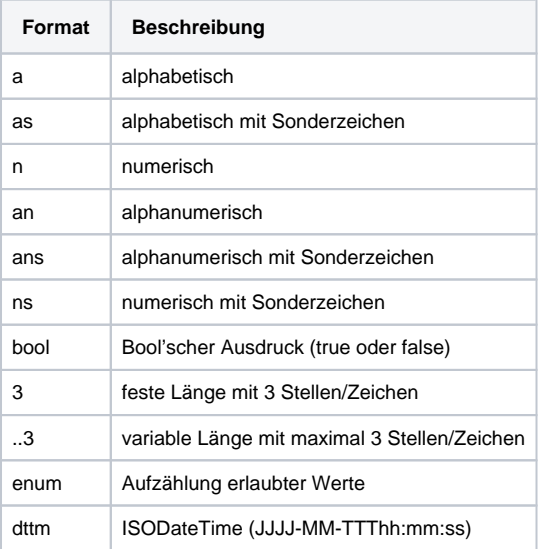

#### Abkürzungen:

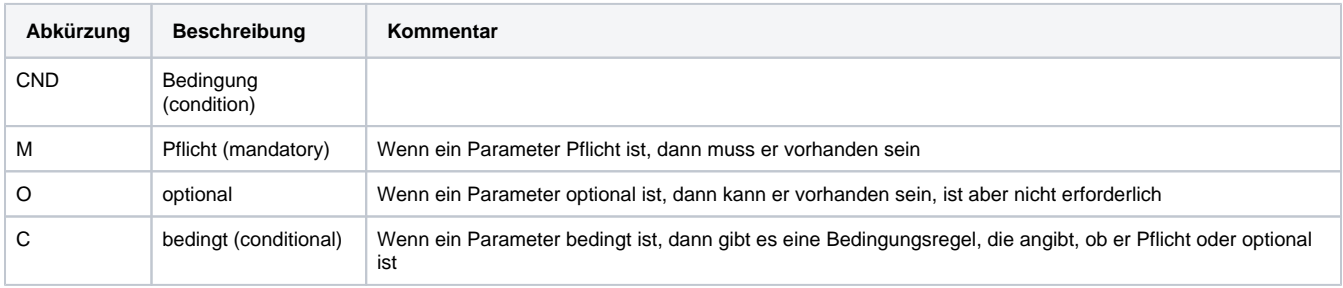

**Hinweis:** Bitte beachten Sie, dass die Bezeichnungen der Parameter in Groß- oder Kleinbuchstaben zurückgegeben werden können.

## <span id="page-1-0"></span>Zahlung mit eNETS via Formular-Schnittstelle

Um mittels PPRO eine eNETS-Zahlung über ein Paygate-Formular abzuwickeln, verwenden Sie bitte folgende URL:

[https://www.computop-paygate.com/e](https://www.computop-paygate.com/)nets.aspx

**Hinweis:** Aus Sicherheitsgründen lehnt das Paygate alle Zahlungsanfragen mit Formatfehlern ab. Bitte übergeben Sie deshalb bei jedem Parameter den korrekten Datentyp.

Die folgende Tabelle beschreibt die verschlüsselten Übergabeparameter:

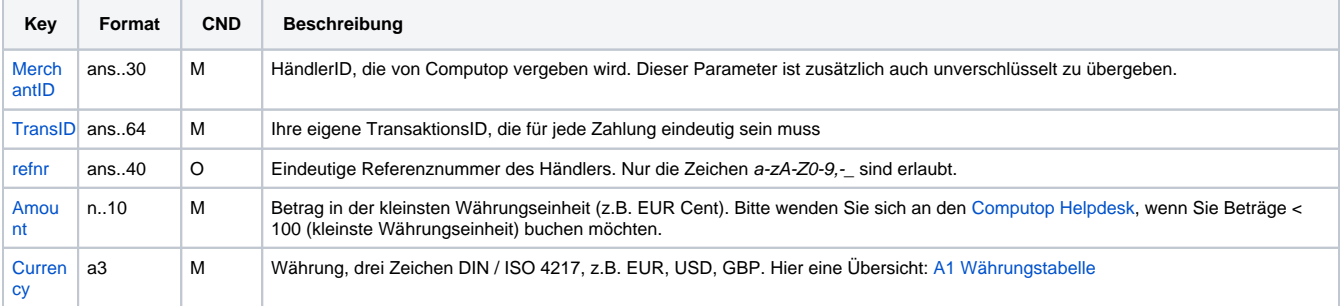

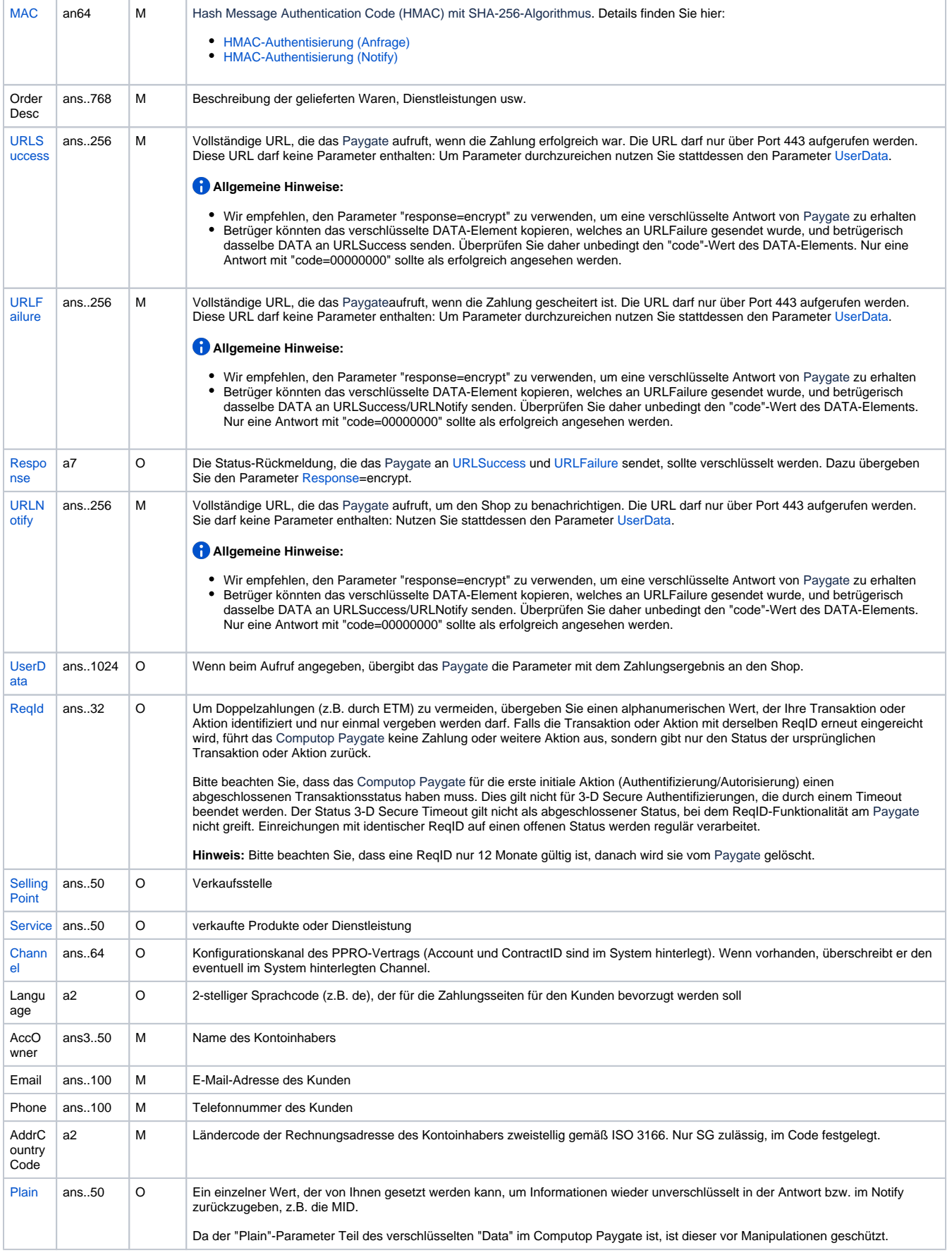

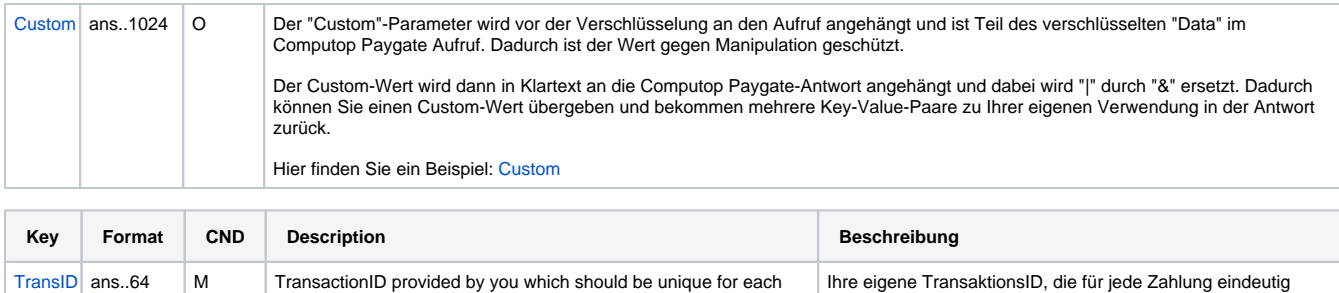

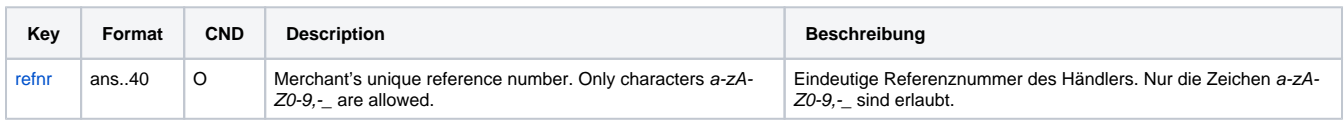

sein muss

[HMAC-Authentisierung \(Anfrage\)](https://developer.computop.com/pages/viewpage.action?pageId=38207651) [HMAC-Authentisierung \(Notify\)](https://developer.computop.com/pages/viewpage.action?pageId=38207650)

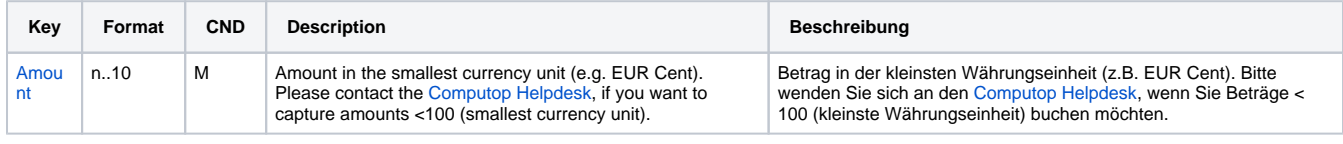

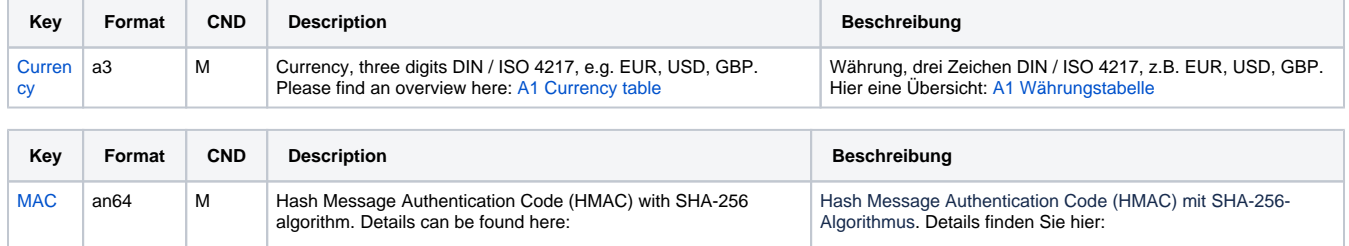

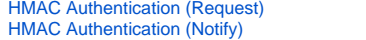

payment

 $\bullet$  $\bullet$ 

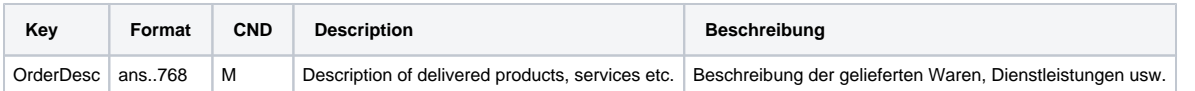

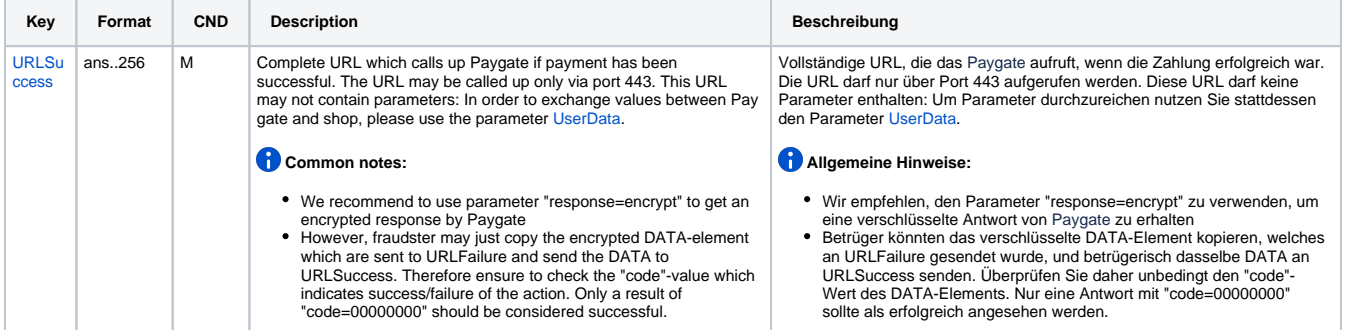

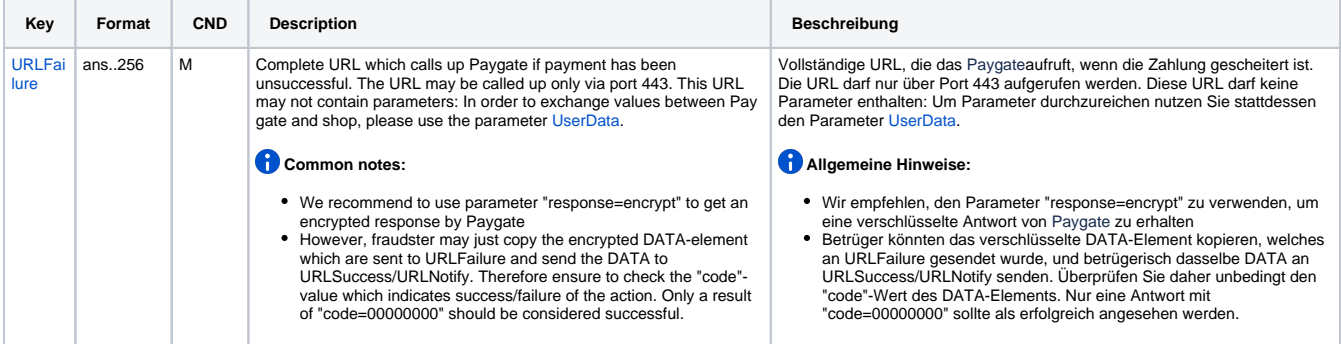

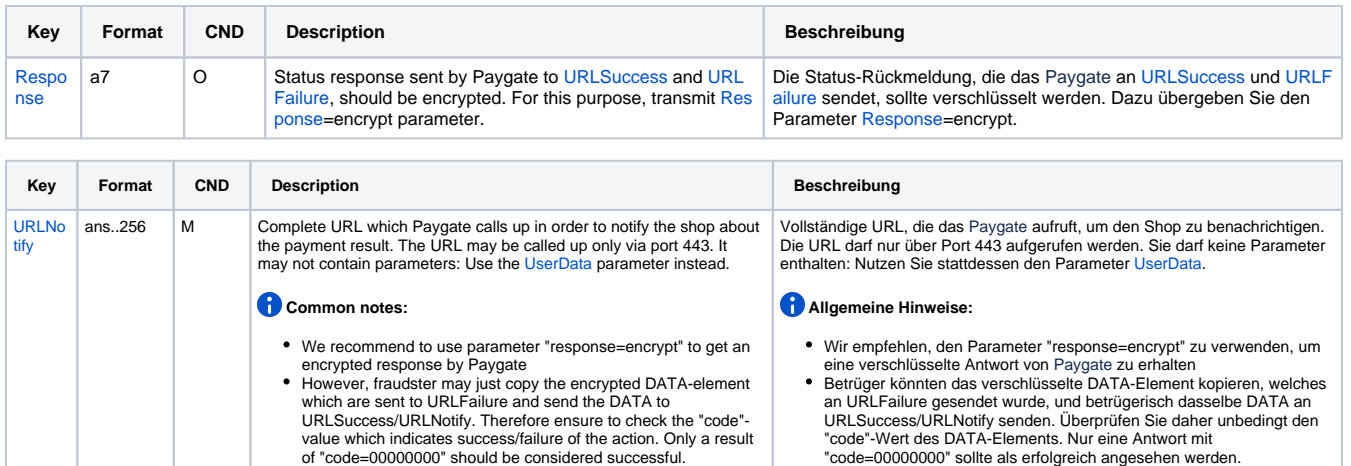

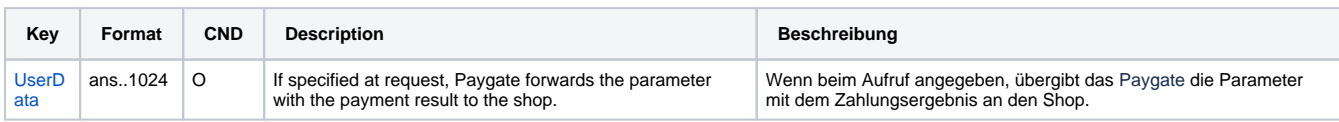

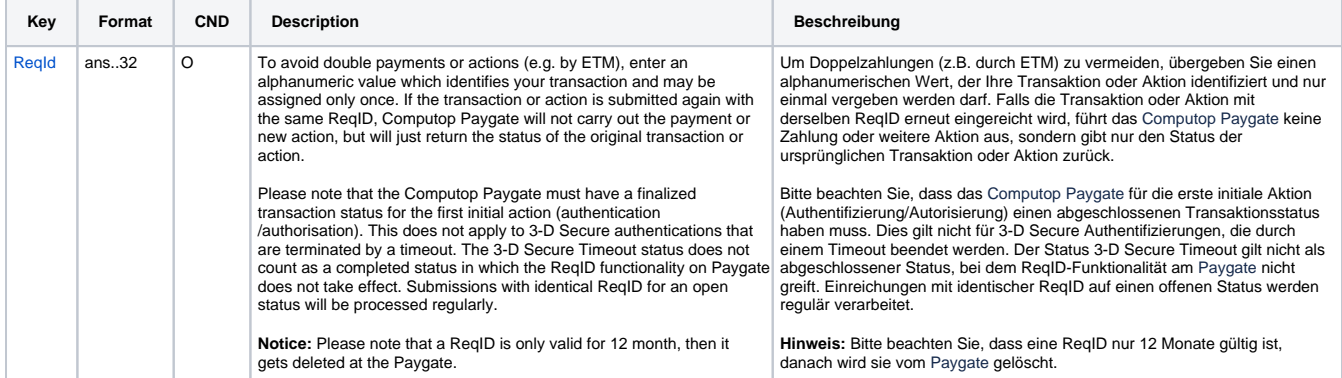

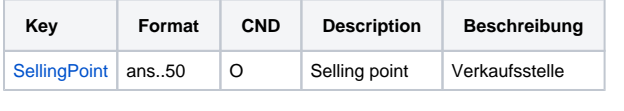

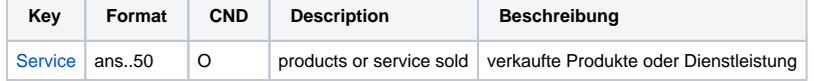

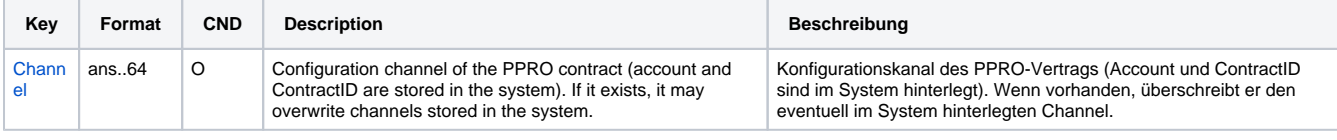

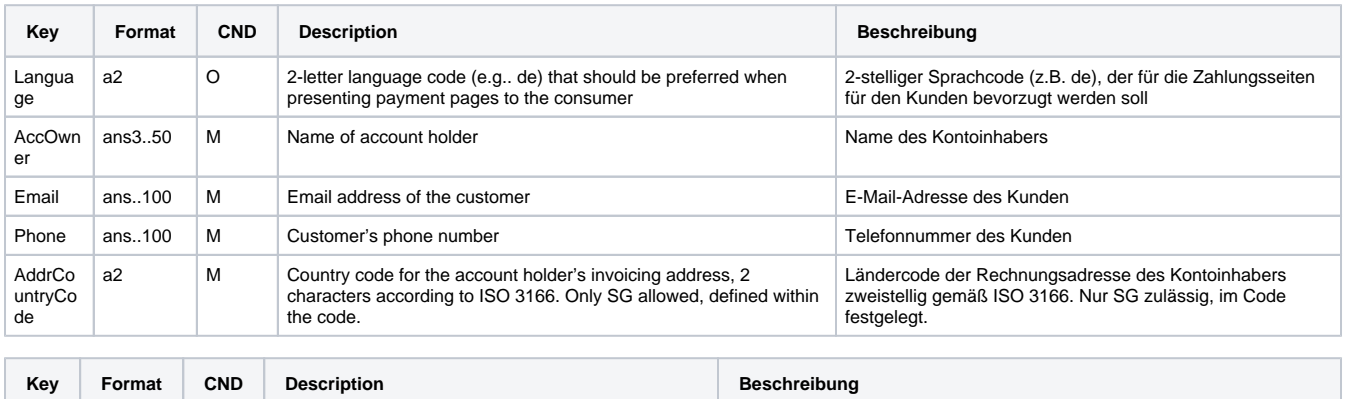

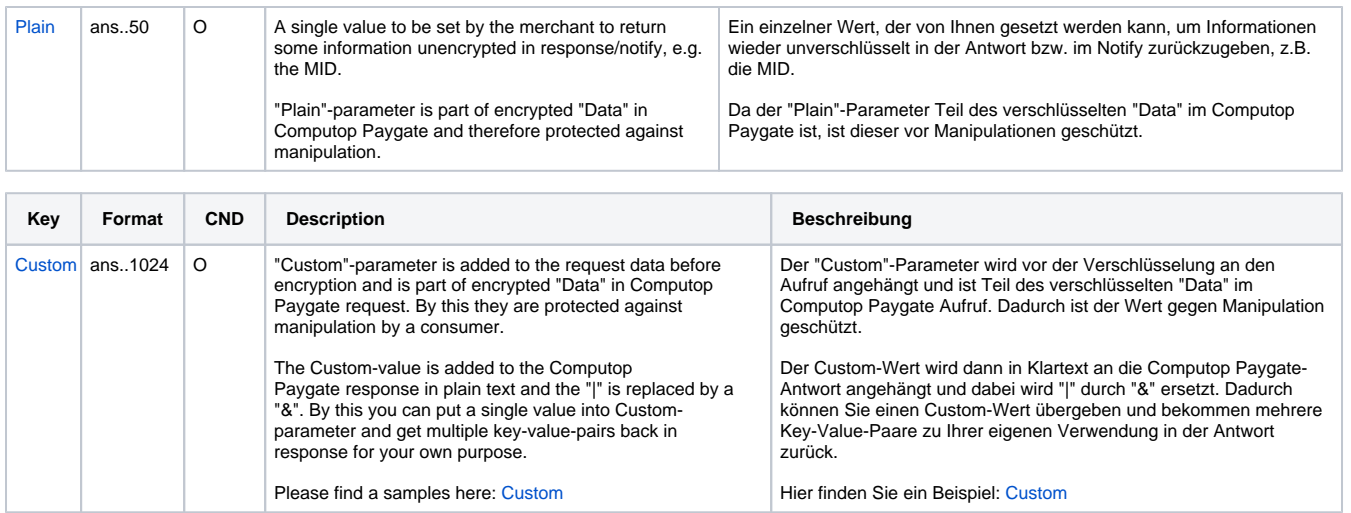

Parameter für Zahlungen mit eNETS

Die folgende Tabelle beschreibt die Ergebnis-Parameter, die das Paygate an Ihre **URLSuccess, URLFailure** und **URLNotify** übergibt. Wenn Sie den Parameter **Response=encrypt** angegeben haben, werden die folgenden Parameter mit Blowfish verschlüsselt an Ihr System übergeben:

es können jederzeit neue Parameter hinzugefügt bzw. die Reihenfolge geändert werden

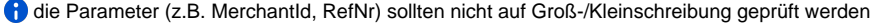

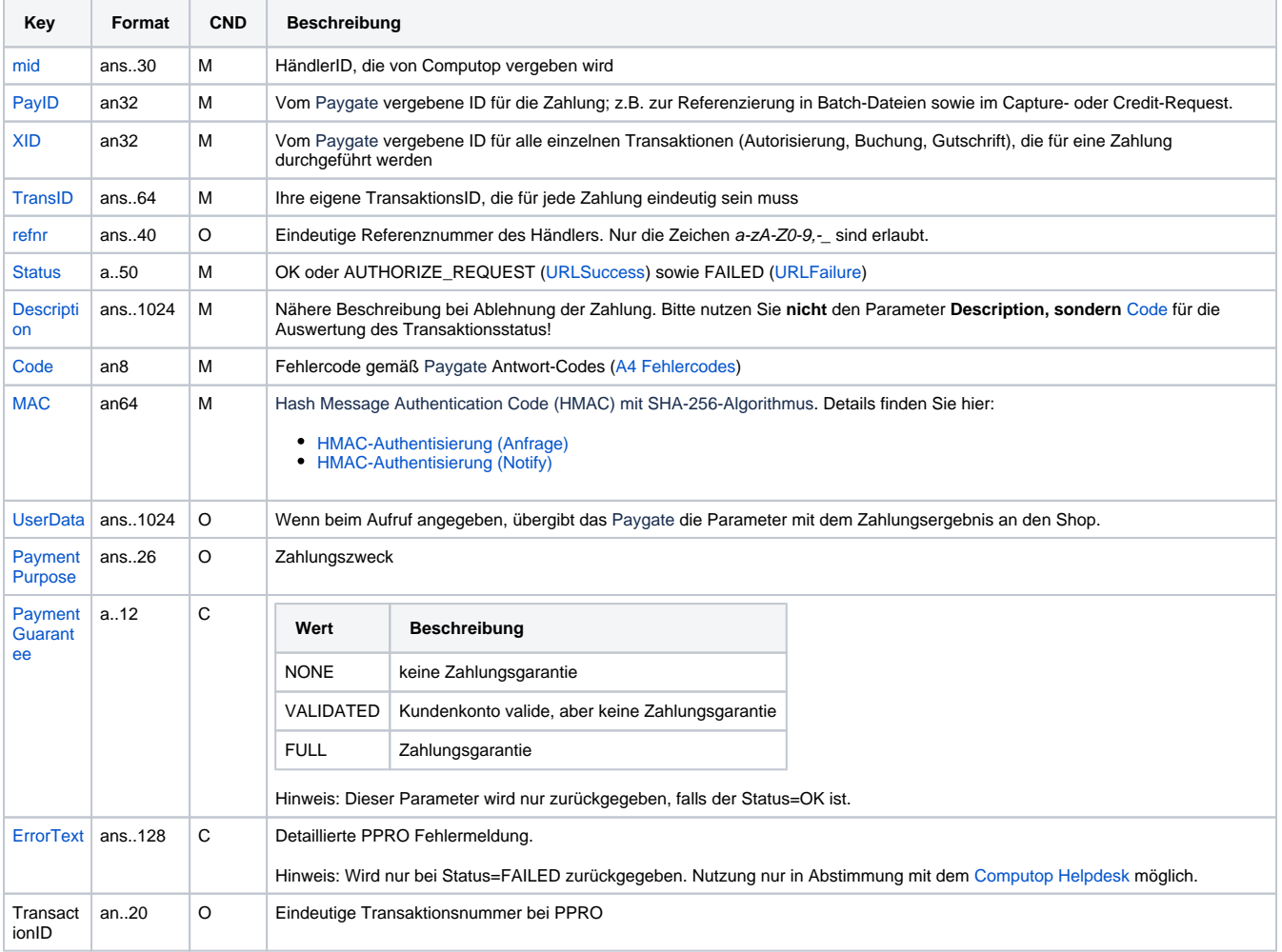

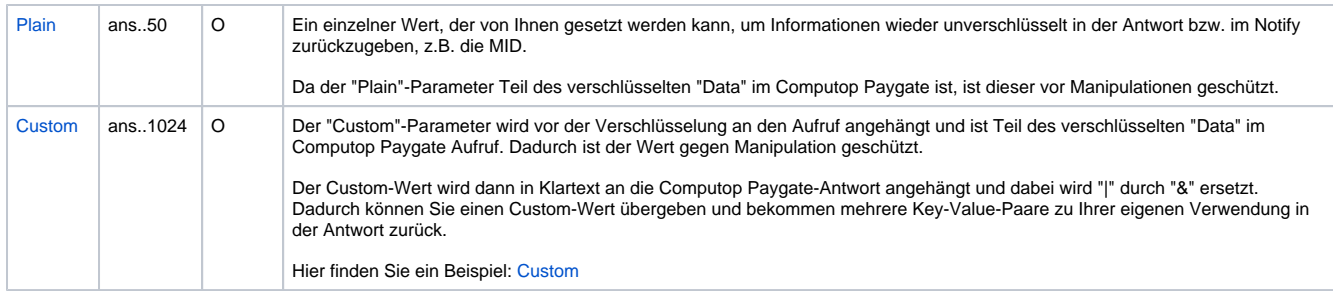

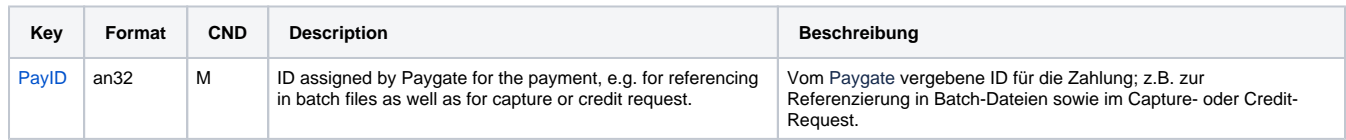

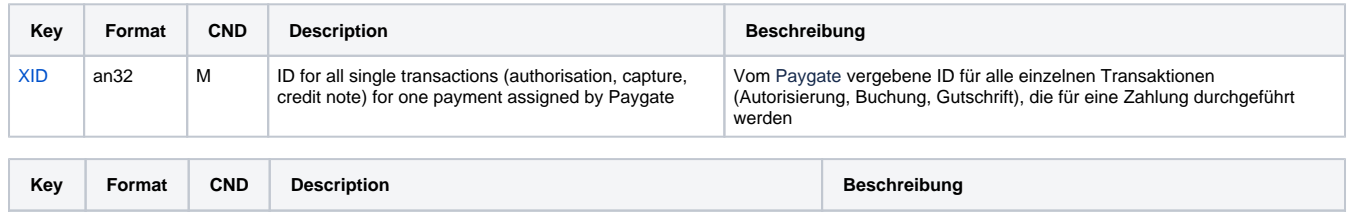

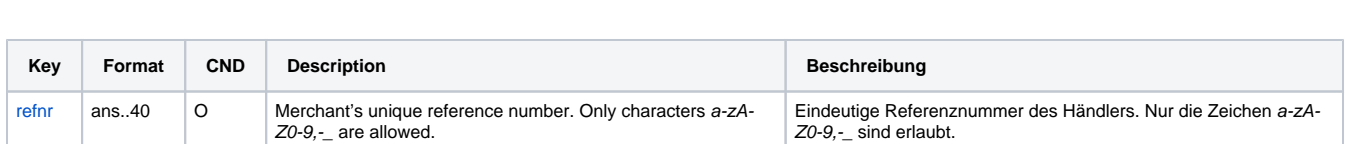

Ihre eigene TransaktionsID, die für jede Zahlung eindeutig sein muss

[TransID](https://developer.computop.com/display/EN/TransID) ans..64 M TransactionID provided by you which should be unique for each payment

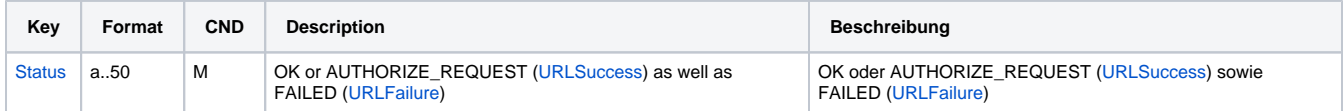

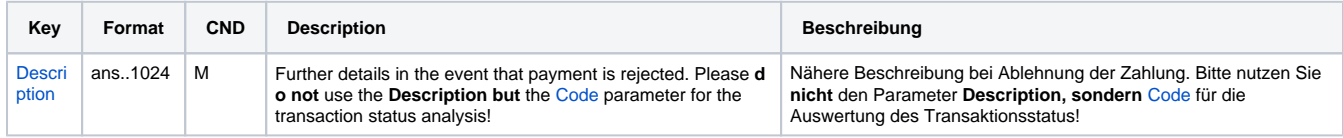

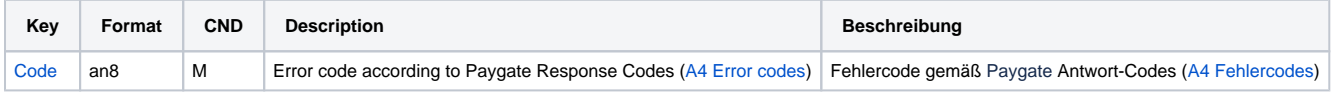

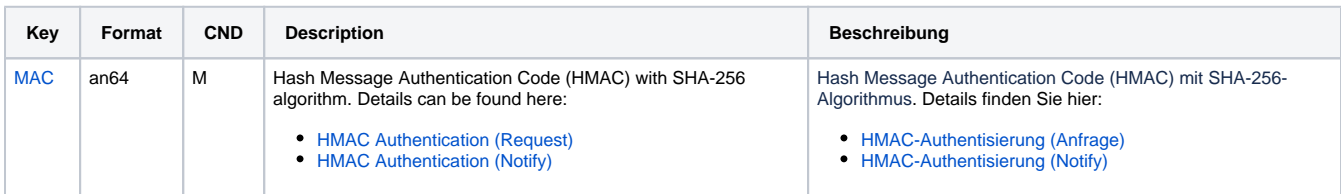

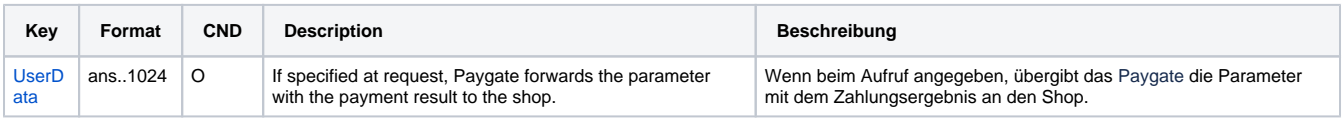

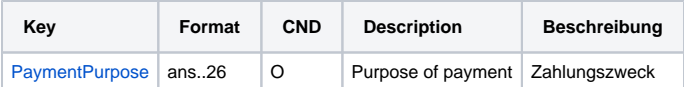

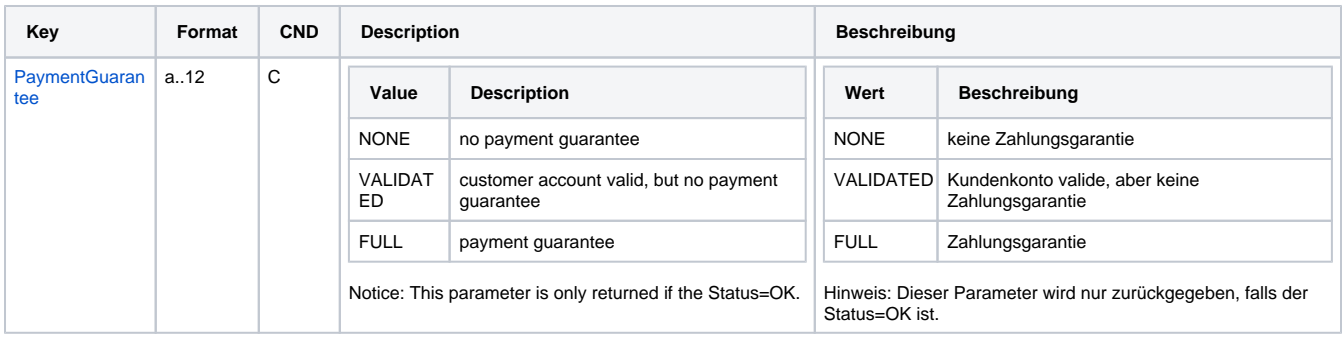

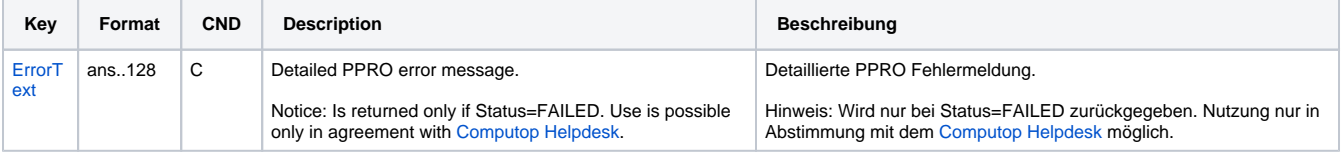

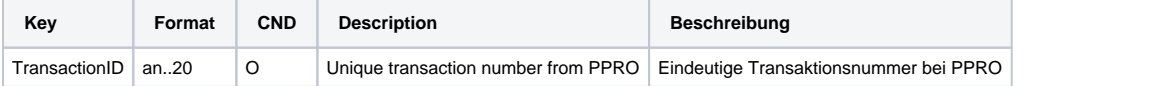

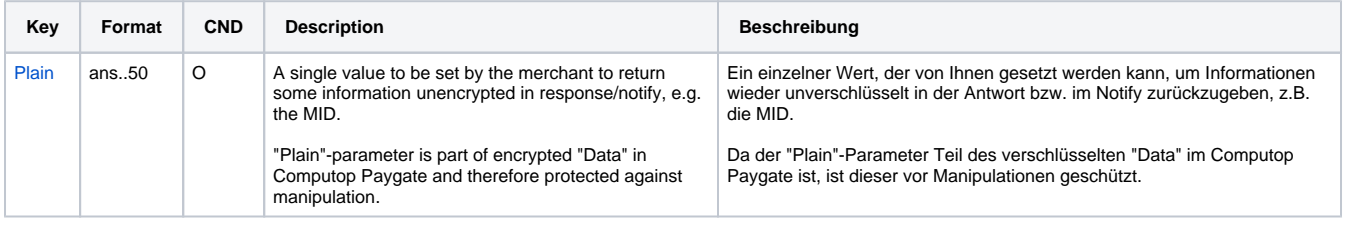

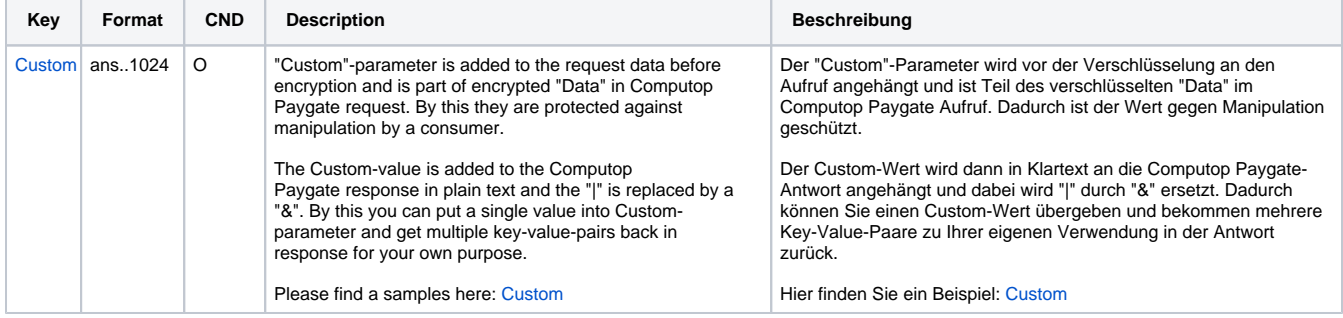

Ergebnis-Parameter für URLSuccess, URLFailure und URLNotify bei eNETS